**T.Byrd Computers 1501 S. New Road, Pleasantville, NJ 08232 609-484-9356 fax: 484-8777**  [www.tbyrdcomputers.com](http://www.tbyrdcomputers.com/) [tbyrd@verizon.net](mailto:tbyrd@verizon.net)

# **Customized Database Proposal for: Dr. Miller – The Chiropractor Customer Information Center**

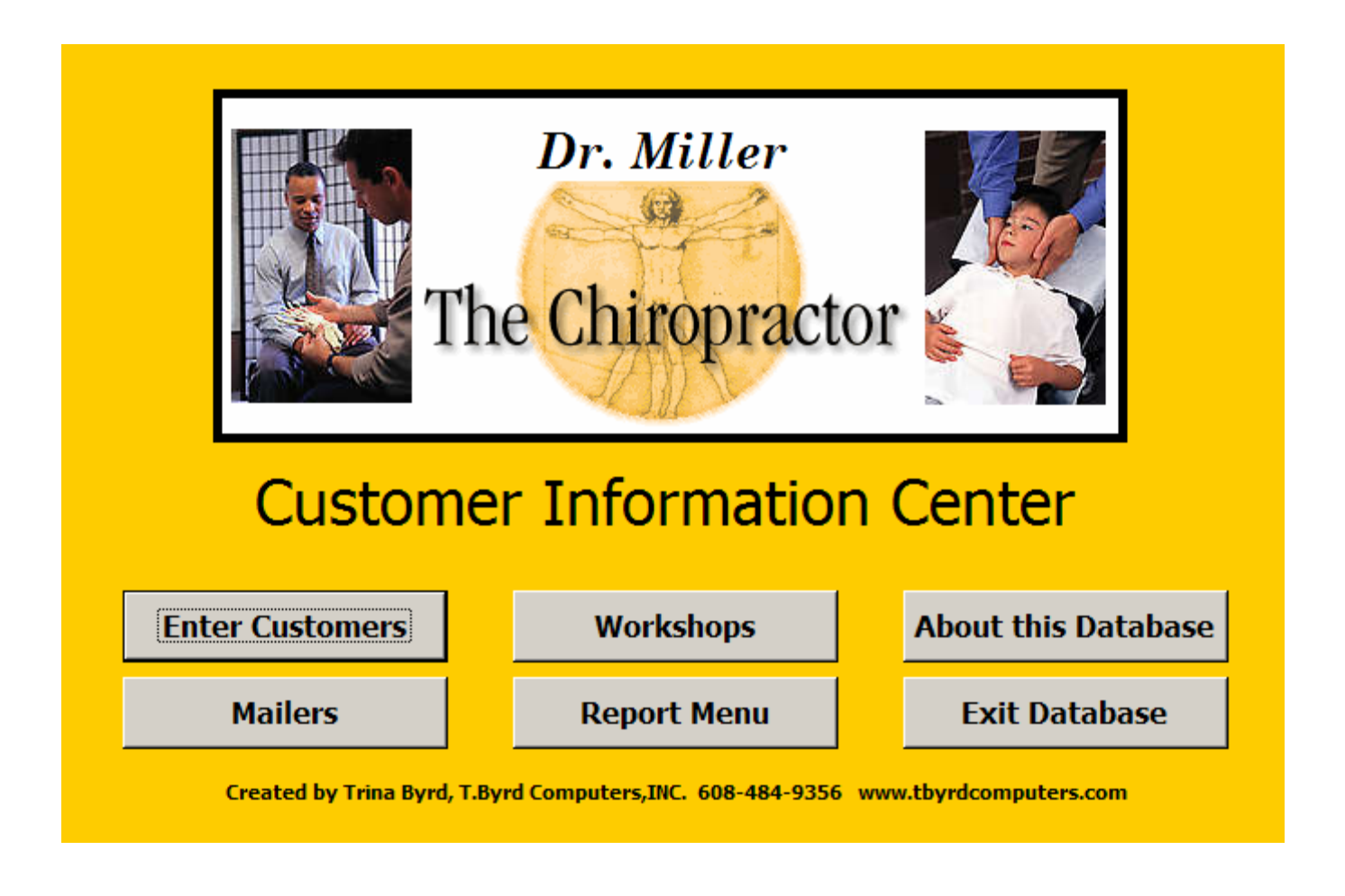

Created by: Trina Byrd President, T.Byrd Computers

Date: July 19, 2005

## **Customer Information Form**

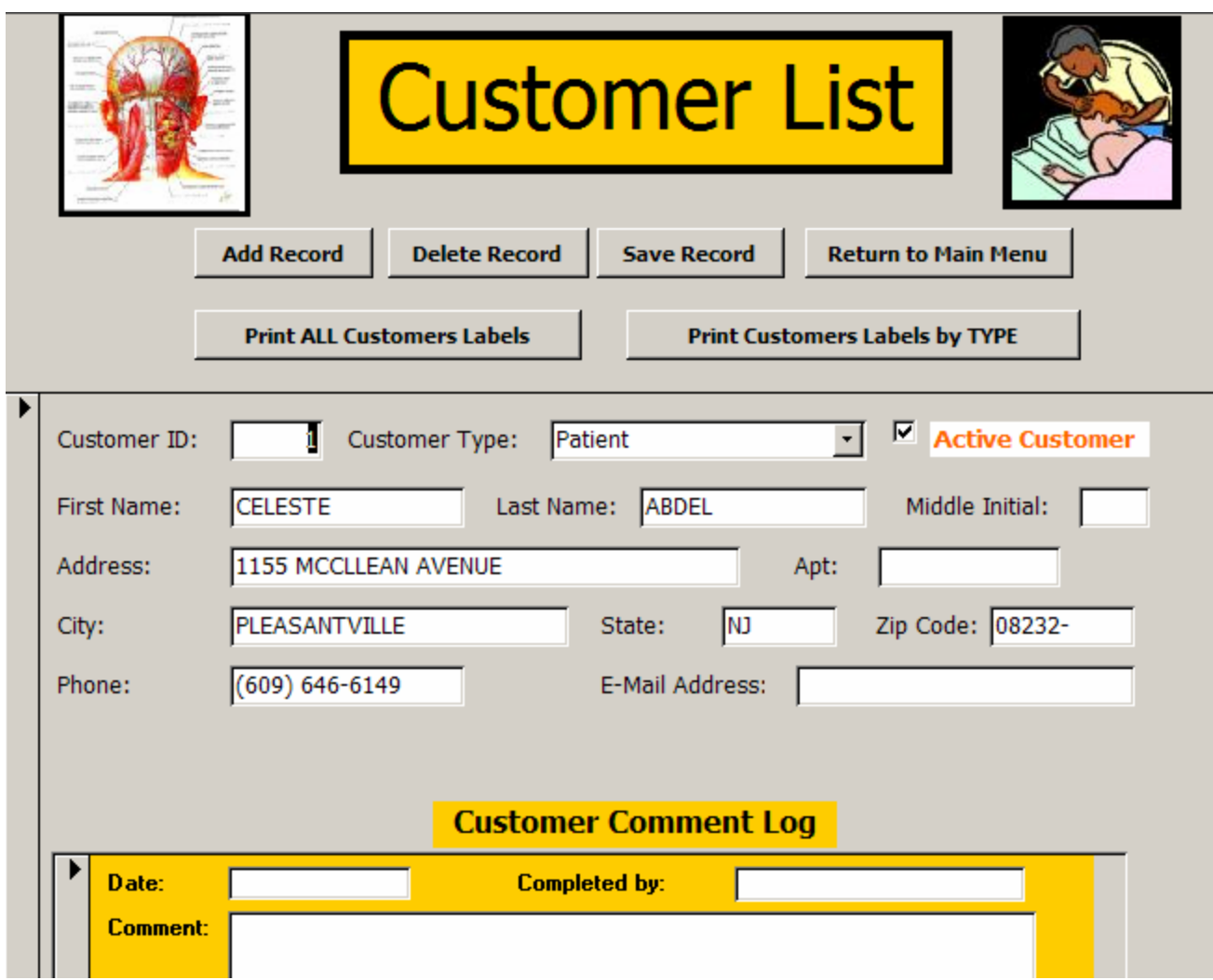

Enter the following customer information:

- Customer First and Last Name
- Customer Type: Patient, Customer, Workshop, Mailer
- Customer Address
- Customer phone number and Customer E-Mail address

Customer Comment Log: this area is where you track the customers you obtain from workshops and mailers. Enter the following information:

- Date customer became your customer
- Completed by: Who added the customer to the database
- Comment about the customer

## **Workshop Information Form**

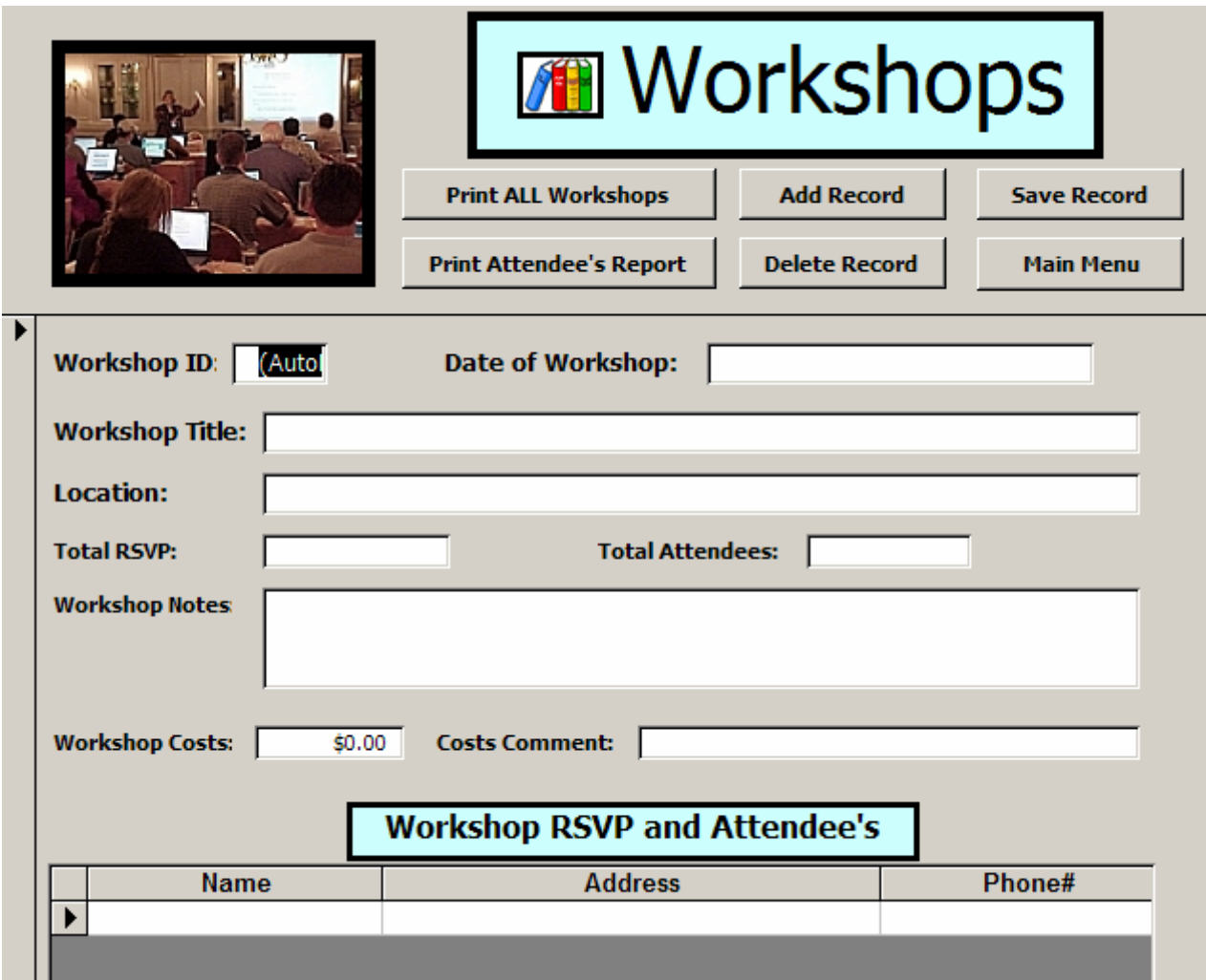

Enter the following workshop information:

- Date of Workshop
- Title of Workshop
- Location of Workshop
- Total # of people who RSVP for workshop
- Total actual attendees
- Workshop Notes
- Workshop Costs
- Comments about the costs of the Workshop

Workshop RSVP and Attendee's

List the name, address and phone # as people RSVP to attend workshop.

## **Mailer Information Form**

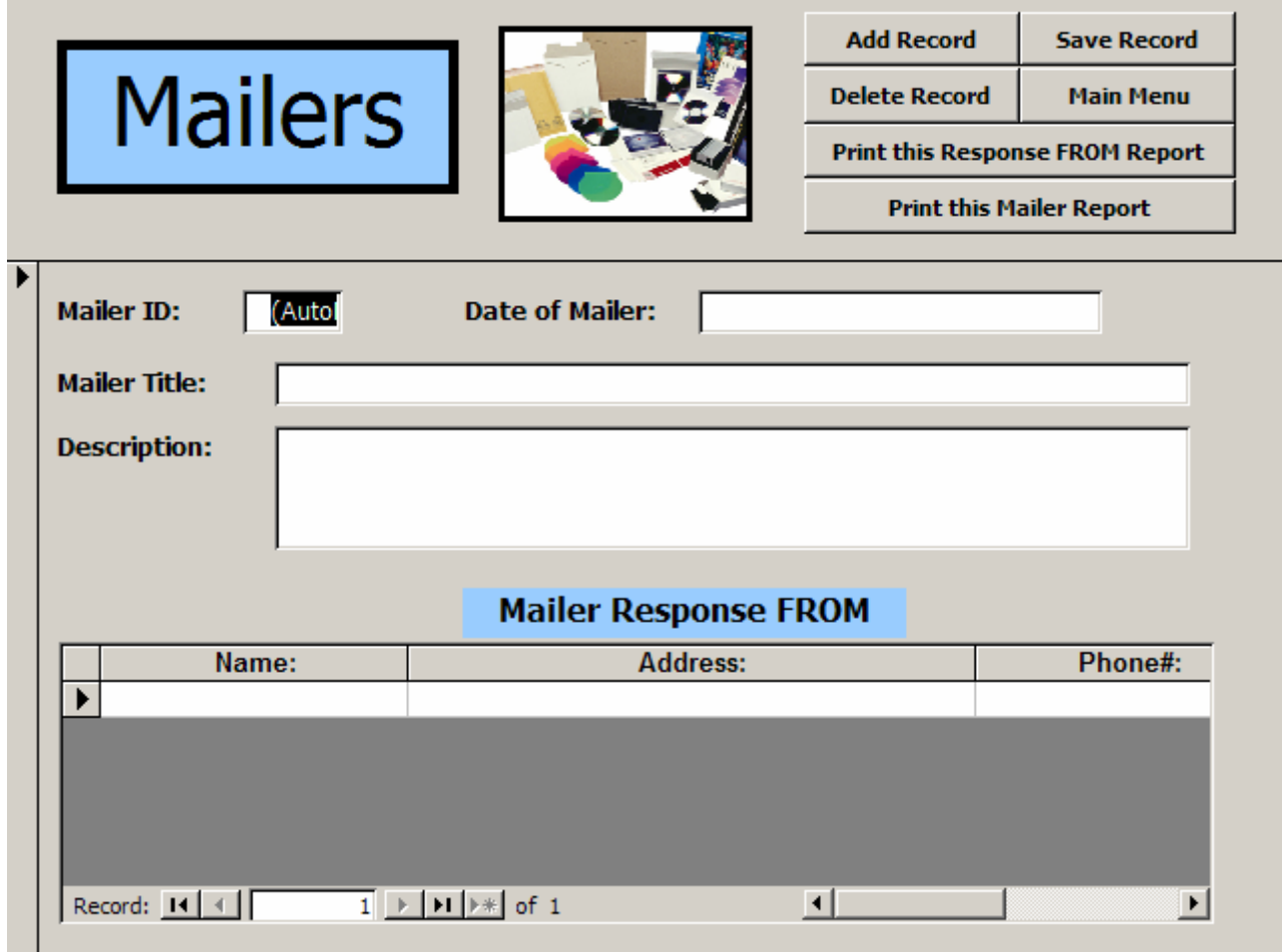

Enter the following mailer information:

- Date of Mailer
- Title of Mailer
- Description of Mailer

Mailer Response FROM

List the name, address and phone # as people respond to Mailer such as Newsletter, Post Cards, Etc.

## **Reports Menu Form**

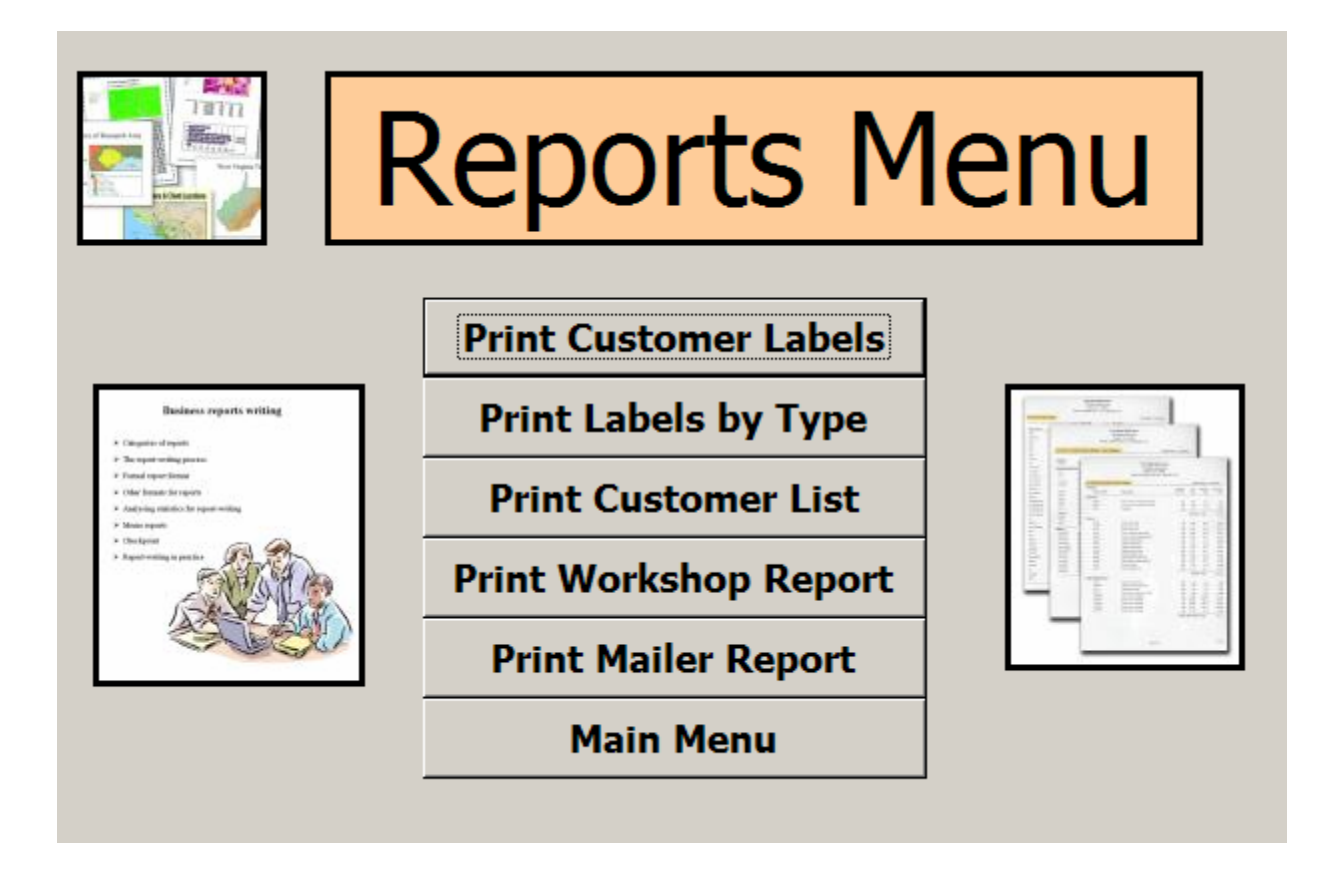

From this menu you may print the following reports:

**Print Customer Labels**: prints all labels from customer form **Print Labels by Type**: prints all labels from customer form by Type **Print Customer List:** prints all customers in report format **Print Workshop Report:** prints all workshops entered **Print Mailer Report:** prints all mailers entered

#### **Sample Reports**

#### **Print Customer List**

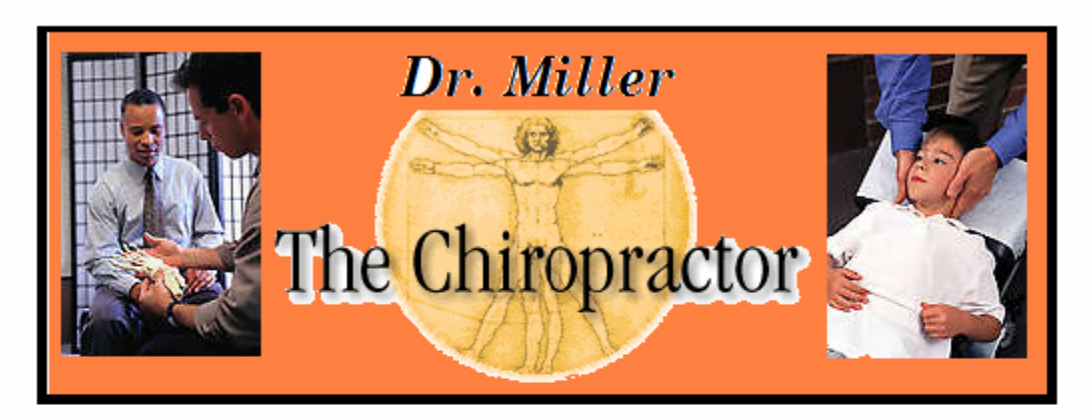

# **Customer List**

Tuesday, July 19, 2005

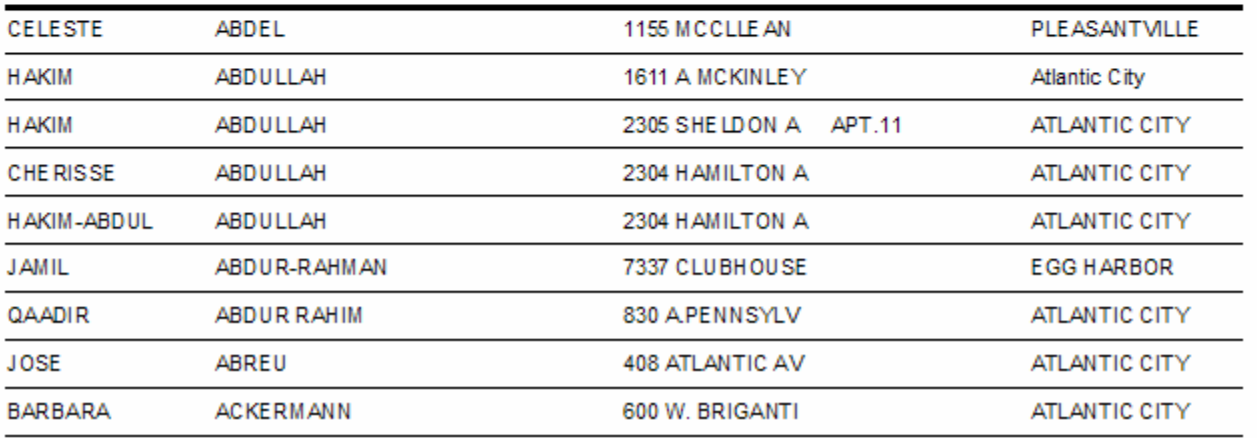

#### **Print Customer Labels**

**BELINDA ANN** 912 N. MICHIGAN AVENUE ATLANTIC CITY, NJ 08401

**CELESTE ABDEL** 1155 MCCLLEAN AVENUE PLEASANTVILLE, NJ 08232

HAKIM ABDULLAH 2305 SHELDON AVENUE APT.11 ATLANTIC CITY, NJ 08401

CHERISSE ABDULLAH 2304 HAMILTON AVENUE ATLANTIC CITY, NJ 08401 HAKIM ABDULLAH 1611 A MCKINLEY AVE. Atlantic City, NJ 08401

HAKIM-ABDUL ABDULLAH 2304 HAMILTON AVE NUE ATLANTIC CITY, NJ 08401

**JOSE ABREU** 

408 ATLANTIC AVENUE

ATLANTIC CITY, NJ 08401

QAADIR ABDUR RAHIM 830 A.PENNSYLVANIA AVE. ATLANTIC CITY, NJ 08401

JAMIL ABDUR-RAHMAN 7337 CLUBHOUSE CIRCLE EGG HARBOR, NJ 08215

**MARTIRES ABREU** 145 S. RHODE ISLAND AVE. ATLANTIC CITY, NJ 08401

**BARBARA ACKERMANN** 600 W. BRIGANTINE AVE. #305 ATLANTIC CITY, NJ 08401

KATHLEEN ADAMS 26 CHATAN AVENUE PLEASANTVILLE, NJ 08232

IRMA AGUILAR 300 ATLANTIC AVE NUE APT 802 ATLANTIC CITY, NJ 08401

JOHN ADAMS 22 W.WOODLAND AVE. PLEASANTVILLE, NJ 08232

DONACIANO AGUILAR 201 FLATBUSH AVE NUE EGG HARBOR TWP., NJ 08234

# **Customized Database Summary for: Dr. Miller – The Chiropractor Customer Information Center**

- **1. Import and customize Patient Data**
- **2. Five (5) customized input forms** 
	- **a. Main Menu**
	- **b. Customer Information Form**
	- **c. Workshop Information Form**
	- **d. Mailer Information Form**
	- **e. Reports Menu**
- **3. Three (3) customized subforms a. customer log form b. workshop log form c. mailer log form**
- **4. Five (5) customized Queries a. Label Report** 
	- **b. Label Report by Type**
	- **c. Customer List**
	- **d. Workshop List**
	- **e. Mailer List**
- **5. Five (5) customized Reports** 
	- **a. Label Report**
	- **b. Label Report by Type**
	- **c. Customer List**
	- **d. Workshop List**
	- **e. Mailer List**
- **6. Customized Logo**
- **7. Train Staff to use Database**